## SAP ABAP table /SAPSLL/LEGBT\_PK\_S {SLL: Customs Transaction Types - PK}

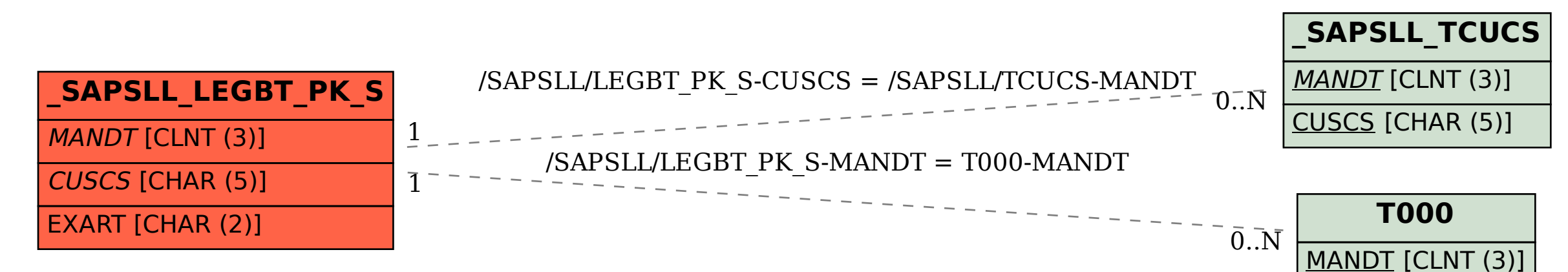